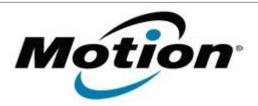

# Motion Computing Software Release Note

| Name             | C5t & F5t BIOS A04                                                      |
|------------------|-------------------------------------------------------------------------|
| File Name        | CF5t_A04_BIOS.zip                                                       |
| Release Date     | January 15, 2013                                                        |
| This Version     | A04                                                                     |
| Replaces Version | All previous versions                                                   |
| Intended Users   | Motion Computing C5t and F5t users                                      |
| Intended Product | Motion Computing C5t and F5t Tablet PCs only                            |
| File Size        | 2 MB                                                                    |
|                  | Windows 8 (32-bit/64-bit) Windows 7 (32-bit/64-bit) Windows XP (32-bit) |

# **Fixes in this Release**

- Fix system hang at setup menu when 'CMOS Reset' is enabled.
- Improve failure rate when press power button immediately after unplugging AC adapter which would cause system to hang on resume from sleep.

## What's New in this Release

- Add USB side port Windows debugger support (BIOS setup selection).
- Add brightness bar support for XP Tablet.
- Add LAN support for XP Tablet.
- Add USB side port support for XP Tablet.

## **Known Issues and Limitations**

• N/A

#### **Installation and Configuration Instructions**

Note: Ensure the tablet is using AC power before installing the BIOS update.

#### To install the BIOS update:

- 1. Download the BIOS update to the directory location of your choice.
- 2. Unzip the file to a location on your local drive.
- 3. Double-click installer and follow the prompts.
- 4. The update process may take some time. Do not manually power off the tablet during the update.
- 5. The tablet will automatically shut down after installing the BIOS.

#### Licensing

Refer to your applicable end-user licensing agreement for usage terms.